# Архітектура та принципи дизайну таксономії UA МСФЗ XBRL

Аудиторія: представники Регуляторів, підпрємства, що складають звітність, ІТ компанії

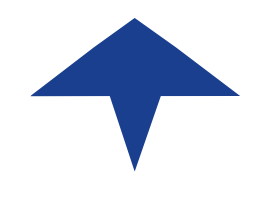

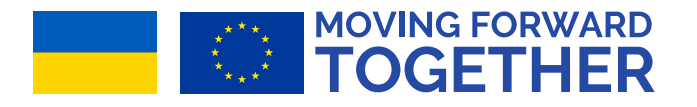

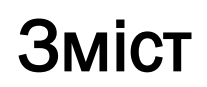

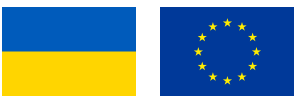

- ‣ Принципи побудови таксономії UA МСФЗ XBRL
- ‣ Розширення для компаній
- ‣ Випуск, релізи та дата набрання чинності
- ‣ Ієрархічне моделювання та моделювання за осями
- ‣ Папки та структура файлів і шляхи
- ‣ Базова схема, схема ролі та схема точки входу
- ‣ Структура баз посилань
- ‣ Допомога суб'єктам, що складають звітність

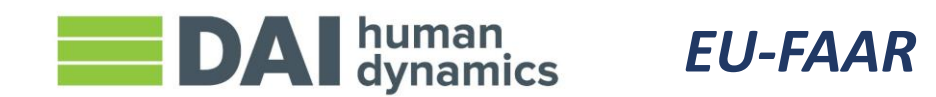

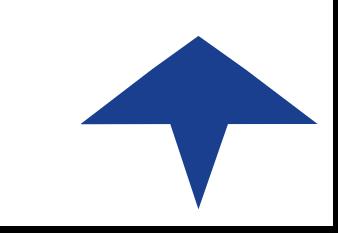

# Прицнипи побудови таксономії UA МСФЗ XBRL

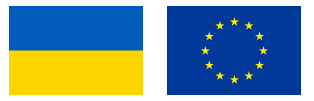

- ‣ повторне використання існуючих концепцій таксономії МСФЗ, де це можливо.
- ‣ тільки у тих випадках, коли концепція ще не визначена в таксономії МСФЗ, була створена особлива концепція МСФЗ UA.
- ‣ кожна концепція (тобто звітні статті, таблиці, осі або компоненти), що була додатково створена, включає сукупність характеристик, які відповідають архітектурі таксономії МСФЗ. Отже, назва концепції, ідентифікатор (ID) концепції, тип статті, тип періоду, абстрактні концепції, осі та таблиці та лейбли, всі вони відповідають архітектурі таксономії МСФЗ.
- ‣ українські спеціальні ELR створені лише для баз посилань подання, розрахунку та визначення (атрибут «usedOn» вказує на застосування ELR до конкретної бази посилань).
	- ‣ ELR = Ролі розширеного посилання, як правило, фінансовий звіт або примітка представлені одним або кількома ELR
- ‣ для кожного спеціального українського ELR були створені та призначені типові лейбли та посилання відповідно до положень Архітектури таксономії МСФЗ 2018 року.
- ‣ таксономія МСФЗ XBRL UA підтримує узгодженість між базами посилань подання, розрахунку та визначення. У випадках, коли була додана або переміщена числова концепція, що є частиною розрахунку, була оновлена база посилань розрахунку та подання таким чином, щоб вони відображали зміни, не змінюючи бухгалтерського значення концепції.
- ‣ шлях до файлу та приниципи назви визначені таким чином, щоб вони були максимально схожі з таксономією МСФЗ

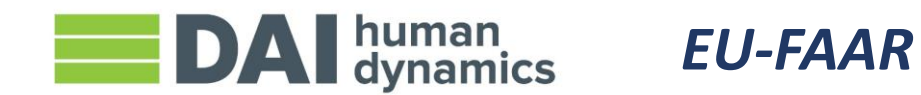

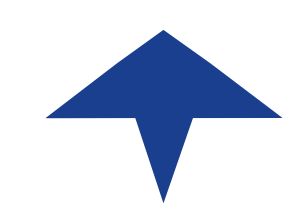

## Розширення для компаній

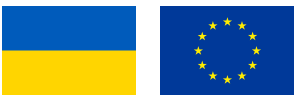

- ‣ Загалом, існує 3 варіанти збору даних конкретної компанії, які не представлені в таксономії UA
	- 1. (не відображати)
	- 2. Відобразити їх в inline XBRL без тегування або згідно концепції звітності [текстового блоку]
	- 3. Створити окреме розширення таксономії XBRL для компанії з відповідним тегуванням даних
- ‣ Створення галузевих розширень це ще один спосіб збору більш конкретних даних, але їх створення є навантаженням
	- ‣ Точки входу для банків та страхових компаній таксономії UA є прикладом галузевих розширень
- ‣ У таксономії UA МСФЗ XBRL 2020 року заборонено створювати власні розширення. Отже, звітуючі суб'єкти не повинні розширювати таксономію під час створення звітного документа, натомість особа, що складає звітність, повинна надати необхідний рівень деталізації шляхом тегування інформації у вигляді блоків за допомогою відповідних концепцій [текстового блоку] та/або надання додаткового, не позначеного тегом, контенту.

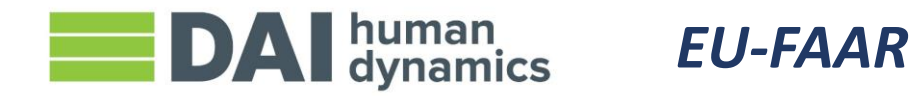

## Випуск, релізи та дата набрання чинності

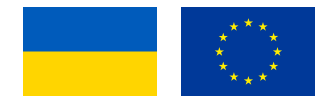

- ‣ Дата випуску: дата випуску (публікації) певної версії таксономії
- ‣ Дата релізу: Кожний випуск таксономії ідентифікується датою релізу таксономії, яка відображається у просторах імен, у назвах файлів схем та базах посилань та у більшості назв папок відповідно до правил Архітектури таксономії МСФЗ.

‣ Дата набрання чинності: Дата, з якої таксономія може бути використана для документів у форматі inline XBRL

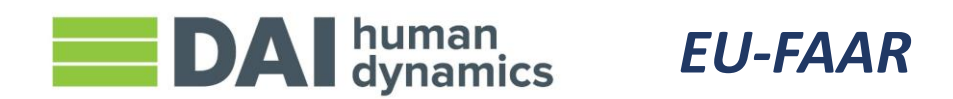

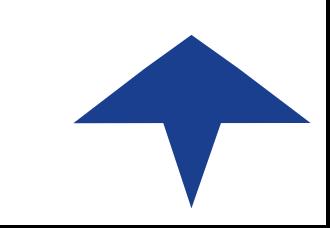

#### Ієрархічне моделювання

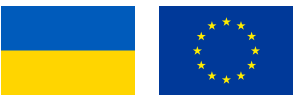

- ‣ Найбільш розповсюдженим методом моделювання, що використовується в таксономії UA МСФЗ XBRL, є ієрархічне моделювання / моделювання переліків у базах посилань подання, визначення та розрахунку (або якщо між концепціями відсутні взаємозв'язки розрахунку, то моделюються лише бази посилань подання та визначення).
- ‣ Нові елементи, створені для розширення UA, були включені по-між елементів МСФЗ у відповідному місці у базах посилань подання, визначення та, де це можливо, розрахунку.

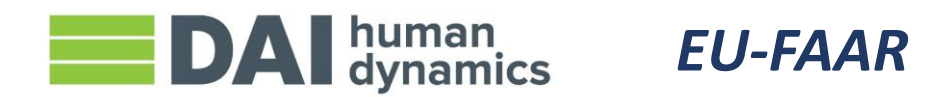

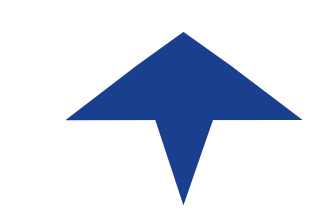

## Ієрархічне моделювання (приклад)

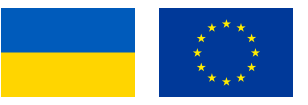

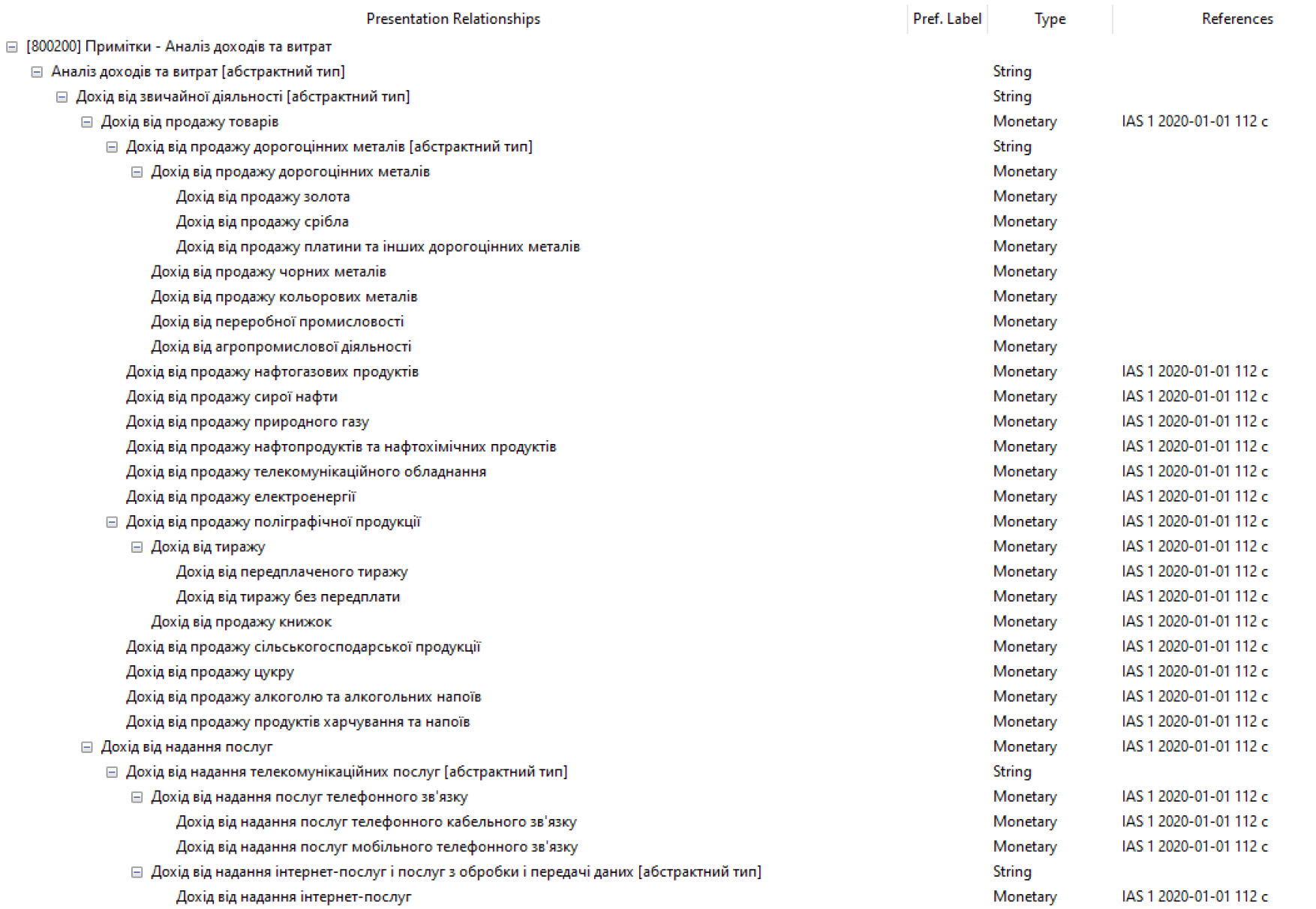

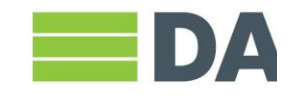

#### Моделювання за осями

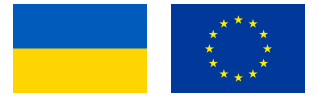

‣ Другим методом моделювання, що використовується у таксономії UA МСФЗ XBRL, є моделювання із використанням таблиць (гіперкубів) та осей (визначена розмірність). Кожна така вісь може бути пов'язана з будь-якою сукупністю статей (концепцій, що підлягають рокриттю у звітності) через таблицю, створюючи у такий спосіб структуру розмірності. Відповідно до підходу, прийнятого для архітектури таксономії МСФЗ, при моделюванні таксономії МСФЗ XBRL негативні гіперкуби не використовуються.

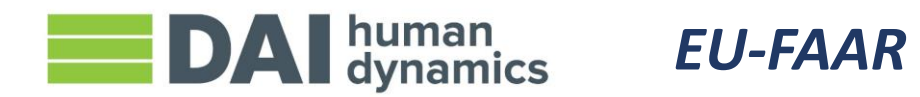

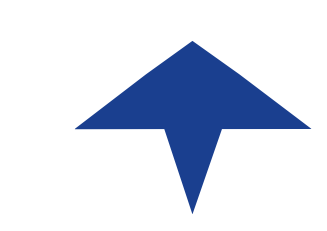

## Моделювання за осями (приклад)

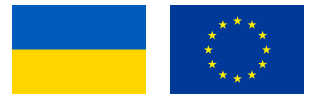

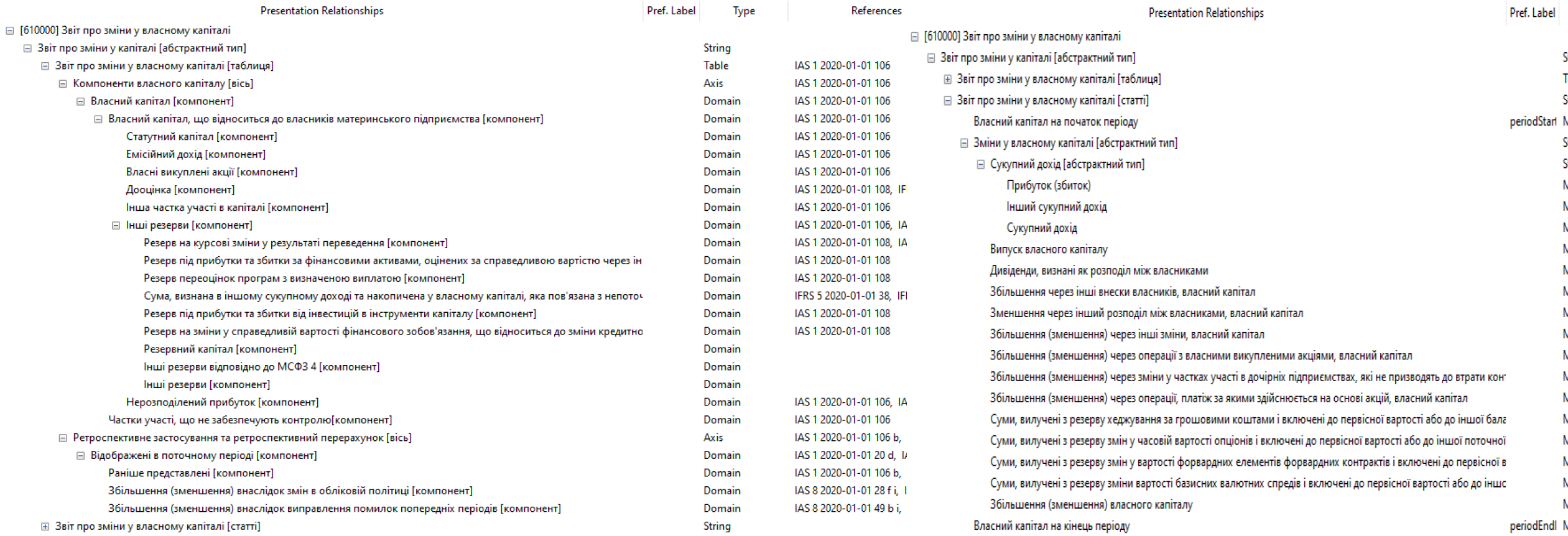

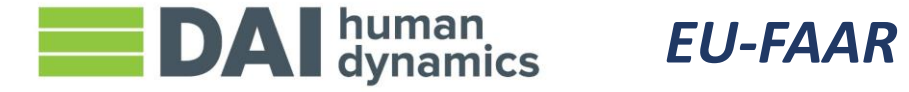

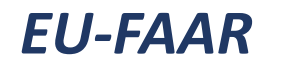

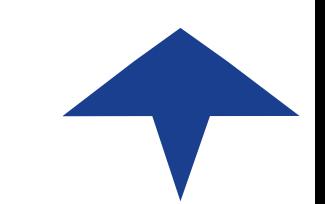

# Структура папок та файлів та шляхи

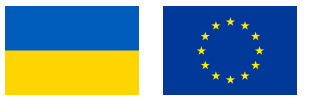

- ‣ Нижче наведені складові папок та їх зміст у пакеті таксономії (назви папок виділені жирним шрифтом, а файли виділено курсивом):
	- **META-INF** містить файли, що описують таксономію, повинні бути провалідованим пакетом таксономії
	- ‣ www.minfin.gov.ua/ifrs/xbrl/taxonomy/2020-11-30 папка із таксономією UA МСФЗ 2020 року;
	- xbrl.ifrs.org/taxonomy/2020-03-16/ містить файли, опубліковані Фондом МСФЗ, їх таксономію 2020 року та їхні файли із перекладом на українську мову
	- ‣ www.xbrl.org містить файли, опубліковані Радоюю зі стандартів XBRL, які використовуються таксономією UA МСФЗ 2020 року;
	- ‣ www.minfin.gov.ua/ifrs/xbrl/taxonomy/2020-11-30 містить наступні файли:
		- {pre | cal | def | gla}\_{ias | ifrs |}\_{"number"}{-"unique role number"}\_2020-11-30.xml модульні файли баз посилань подання, розрахунку та визначення для внесення змін у відповідні бази посилань таксономії МСФЗ завдяки інтеграції розширень UA.

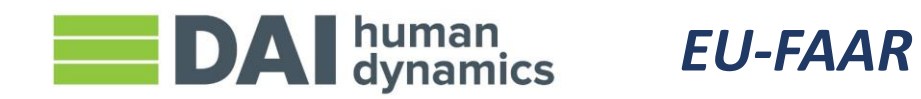

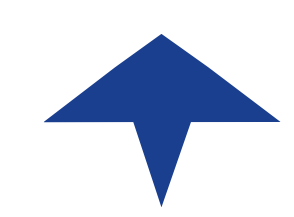

# Типи файлів таксономії

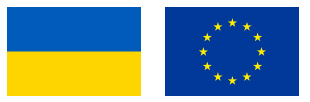

- ‣ Схеми мають два основних використання:
	- ‣ Визначення: концепції (Прибуток, Опис, Ідентифікація), тип даних (напр., час, розмір, номер), ролі
	- ‣ Пов'язування всіх файлів у таксономії (файли схем, файли баз посилань)
- ‣ Бази посилань
	- ‣ Описують відношення між концепціями, або між концепціями та ресурсами
	- ‣ Бази посилань використовуються для визначення лейблів, відношень, розрахунків, подання, розмірностей, формул в таксономії

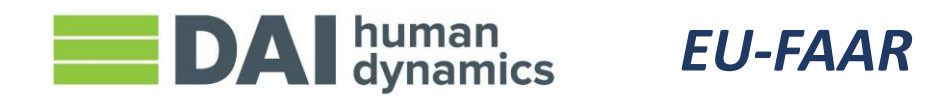

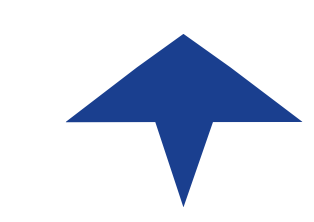

## Звичайні зв'язки між файлами таксономії

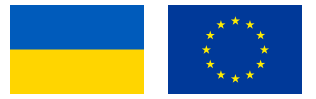

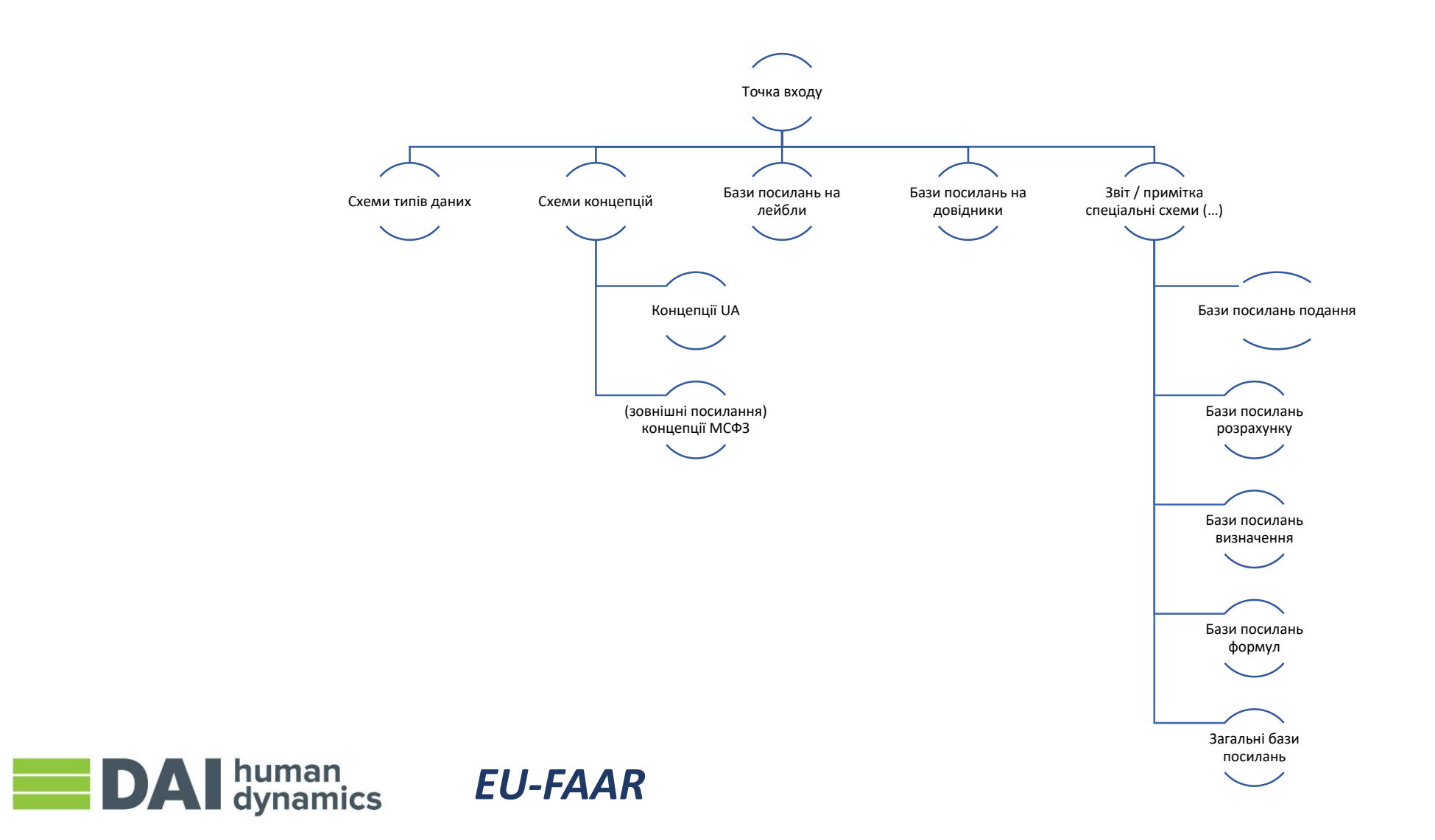

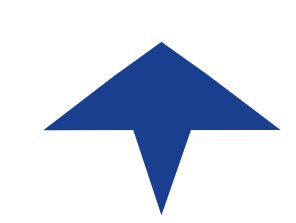

#### Базова схема, схема ролі та схема точки входу

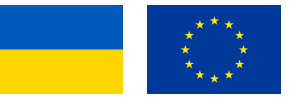

- ‣ У таксономії UA МСФЗ XBRL 2020 року концепції, що підлягають рокриттю у звітності, містяться у трьох фізичних файлах (базових схемах):
- ‣ ua\_full\_ifrs\_core\_2020-11-30.xsd
- ‣ ua\_banking\_full\_ifrs\_core\_2020-11-30.xsd
- ua\_insurance\_full\_ifrs\_core\_2020-11-30.xsd
- ‣ Відповідно до Архітектури таксономії МСФЗ та положень GFM, розширення UA не використовує набрані осі. Натомість використовуються елементи та чіткі осі. Таксономія UA МСФЗ XBRL використовує три групи підстановок, визначених Специфікаціями XBRL - стаття, ГіперкубСтаття (hypercubeItem) і РозмірністьСтаття (dimensionItem).
- ‣ Окрім базової схеми, додаткова схема ролі розміщується в кожній стандартній папці (і осях) як для МСФЗ, так і для розширення UA. Ці схеми ролі містять визначення подання, розрахунку та визначення ELR. Схеми ролі не містять концепції, таблиці, осі або компоненти.
- ‣ У таксономії UA МСФЗ XBRL, назви концепцій та ідентифікатори (ID) відповідають стандартам МСФЗ та неявно найкращій практиці «верблюжий регістр». Наприклад, концепція, яка має лейбл «Накопичені збитки від зменшення корисності гудвілу» (Accumulated impairment losses of goodwill), має назву «AccumulatedImpairmentLossesOfGoodwill» та ID «ifrs AccumulatedImpairmentLossesOfGoodwill».Аналогічно до таксономії МСФЗ, назви концепцій та ідентифікатори не оновлюються, якщо відбуваються зміни у термінології МСФЗ, термінології UA МСФЗ або лейблах. Вони залишаються стабільними для цілей мепінгу (хоча це може спричинити зміни у загальному правилі «Верблюжого регістра»). Проте, за цієї причини назви концепцій та ідентифікатори не повинні використовуватися для того, щоб робити висновок про значення або семантику концепції. Натомість слід використовувати лейбли та інформацію з інших баз посилань. Назви концепцій та ідентифікатори повинні розглядатися лише як технічні ідентифікатори.

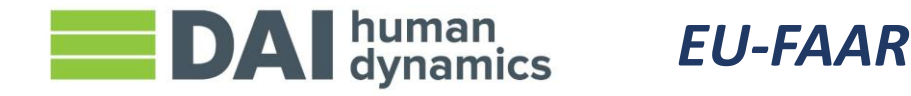

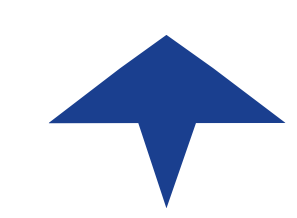

#### Бази посилань

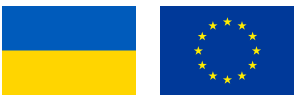

- ‣ Стандартний підхід, що використовується для розробки таксономії UA МСФЗ XBRL 2020 року, дозволяє організувати та проглядати бази посилань так само, як і в таксономії МСФЗ. Бази посилань можна переглянути за Стандартами (коли ELR сортуються за їх URI) або за фінансовими звітами (коли ELR сортуються за їх визначеннями).
	- ‣ Таксономія UA МСФЗ XBRL включає шість цифр у квадратних дужках на початку кожного визначення ELR, які забезпечують функцію перегляду та сортування (цей номер не пов'язаний з базовою вимогою законодавства). Точка входу один таксономії UA МСФЗ XBRL містить ELR між [100000] і [899999], що стосуються ієрархій та застосованих розмірних структур.
		- ‣ ELR між [900000] і [999999] представляють розмірні компоненти «для застосування», скопійовані з МСФЗ.
	- ‣ База посилань визначення та база посилань розрахунку містять сукупність окремих ELR, які забезпечують моделювання у базі посилань визначення (для ізоляції гіперкубів) або для конфліктів у подвійних розрахунках, які виражаються як шість цифр, за якими слідують літери a, b, c тощо. Додаткові літери не містяться в ELR базі посилань подання.
- ‣ Таксономія UA МСФЗ XBRL використовує п'ять типів стандартних баз посилань XBRL 2.1, а також бази посилань на загальні лейбли та довідники. Посилання на файли бази посилань здійснюється через linkbaseRef з точки входу.
- ‣ Бази посилань на лейбли містять тільки англійські лейбли і посилання на них здійснюються з точки входу через linkbaseRef.
- ‣ Бази посилань подання, розрахунку та визначення модулюються відповідно до МСФЗ та додаткових українських вимог. Потім вони знову модулюються в окремі файли для розкриття інформації (звітів та приміток). Отже, окремі звіти, включаючи примітки, є найменшими файлами, на які можна посилатися з точки входу.

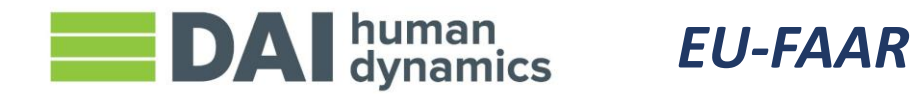

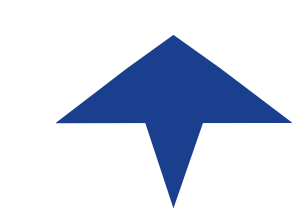

# Допомога суб'єктам, що складають звітність

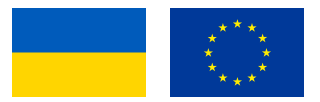

- ‣ Знаходження потрібних концепцій і даних
- ‣ Контекстуалізація даних
	- ‣ Одиниці виміру, десяткові дроби і т.п.
	- ‣ Додатні та від'ємні числові дані
	- ‣ Дати набрання чинності (періоди)
- ‣ Валідація
- ‣ Подання

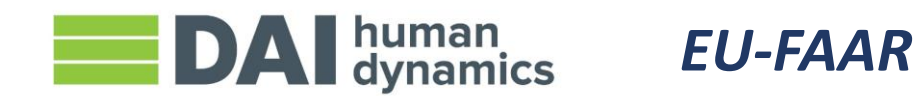

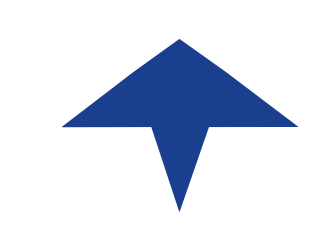

## Знаходження правильних концепцій та даних

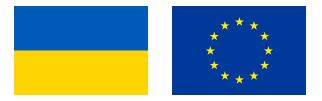

- ‣ Використання Arelle або інформації по таксономії в робочій книзі Excel для отримання інформації про статті в таксономії
- ‣ Порівняння лейблів у таксономії з лейблами у бухгалтерському програмному забезпеченні
- ‣ Визначення відповідності між таксономією та програмним забезпеченням

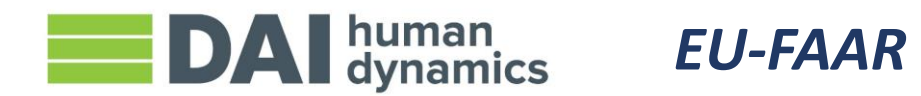

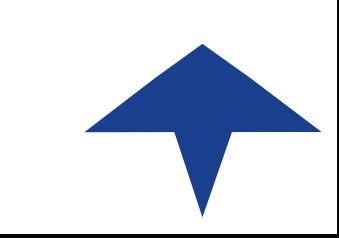

## Інформація по таксономії в таблиці Excel

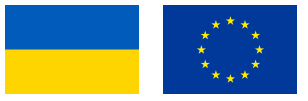

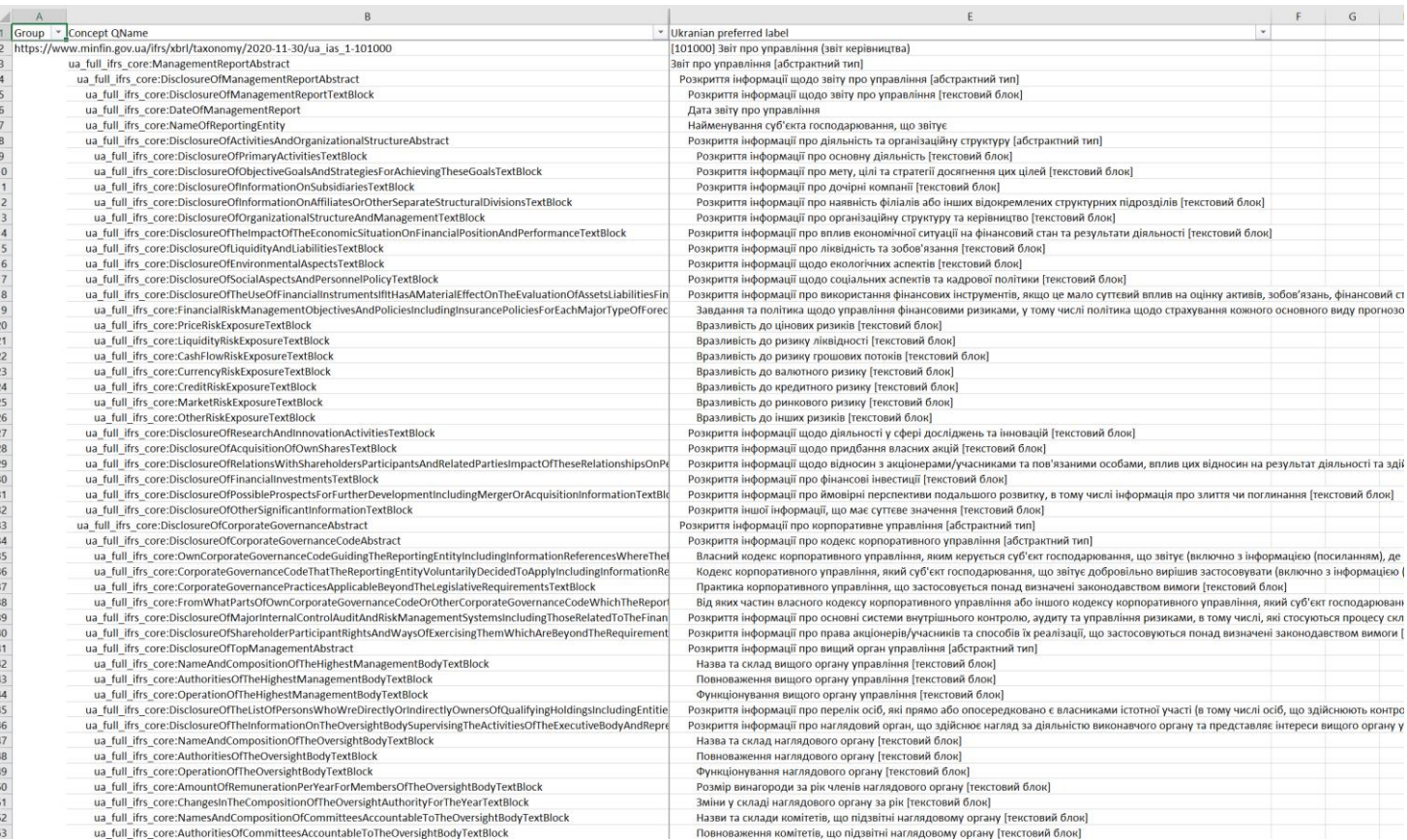

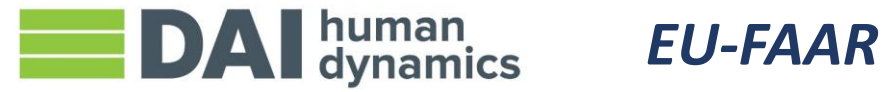

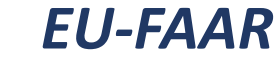

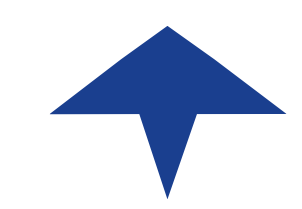

Контекстуалізація даних: одиниці виміру, десяткові дроби і т.п.

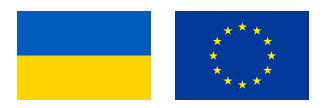

- ‣ Контекстуалізація даних
	- ‣ Розмірності
	- ‣ Одиниці виміру, десяткові дроби і т.п.
	- ‣ Додатні та від'ємні числові дані
	- ‣ Дати набрання чинності (періоди)

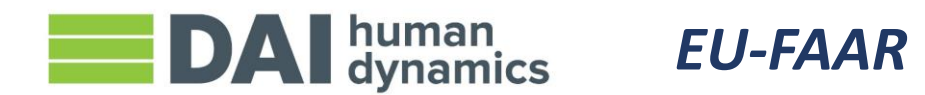

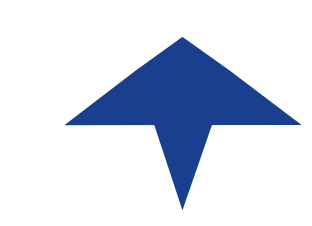

## Розмірності

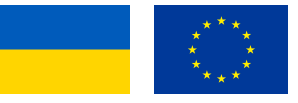

- ‣ Якщо у звіті зазначено, що певна концепція пов'язана з різними розмірностями, то вони повинні бути зазначені, коли факти звітуються за цією концепцією.
- ‣ Специфікації XBRL пояснюють яким чином звітувати значення для всіх видів розмірностей, але в українській таксономії МСФЗ XBRL використовуються тільки визначені розмірності:
- ‣ Це означає, що потрібно зазначити розмірність та значення відповідного компонента домену, наприклад:
	- ‣ Розмірність: елемент капіталу
	- ‣ Компонент домену: казначейські акції

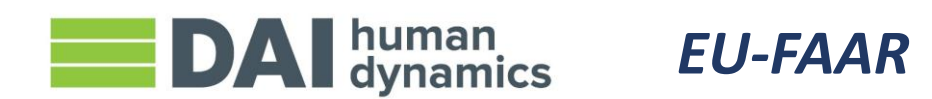

# Одиниці виміру, десяткові дроби і т.п.

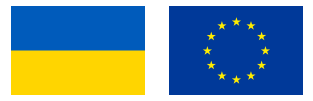

- ‣ Для кожного числового факту необхідно зазначити його одиниці виміру. Це може бути валюта (EUR, UAH, USD і т.п.) або комплексна одиниця виміру, наприклад, "EUR на клієнта"
- "десяткові дроби" атрибут, який можна зазначити з метою вказання з якою точністю повинне рахуватись число.
	- ‣ Так, якщо числа округлені до 2 знаків після коми перед тим як були внесені в звіт, очікується, що буде використовуватись значення атрибуту «десяткові дроби»=«2»
	- ‣ Якщо числа, які звітуються, є точними сумами, тоді при їх внесені можна використовувати значення атрибуту «десяткові дроби»=«INF»

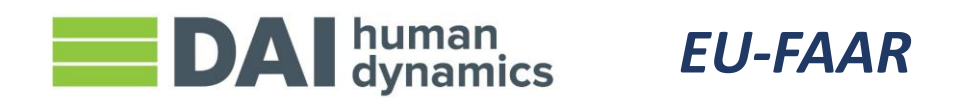

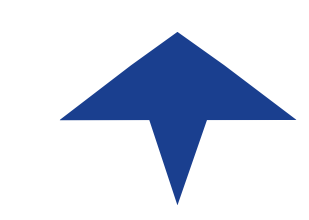

## Додатні та від'ємні числові дані

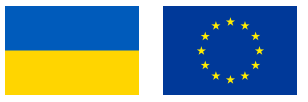

- ‣ Існує декілька різних механізмів для визначення чи перевірки знаку числових даних:
	- 1. Атрибути балансу концепції визначають чи факти звітуються як «кредит» чи «дебет» (чи не визначено)
	- $\triangleright$  2. Розрахунки вказують, чи факт, який звітується, має від'ємну вагу (-1) чи додатну вагу  $(+1)$
	- ‣ 3. Формула перевіряє, чи відповідна концепція не є від'ємною, наприклад, «Кількість директорів», «Кількість випущених акцій».

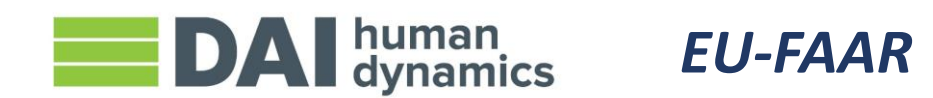

# Дати набрання чинності (періоди)

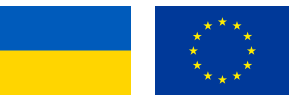

- ‣ Кожен факт у звітному документі у форматі inline XBRL має частину контексту, який називається періодом. Це дата, на яку звітується про факт.
- ‣ Отже, якщо звітується про «Початкове сальдо», воно зазвичай буде повідомлятись на певну дату.
	- Це називається типом періоду «на дату»
- ‣ Якщо звітується інформація про «Прибуток», то зазвичай це буде прибуток, який було отримано за певний період часу (з початку фінансового року / кварталу до кінця фінансового року / кварталу).
	- ‣ Це називається типом періоду «за період», він завжди має визначені дати його початку та закінчення
- ‣ Визначити, який тип необхідно зазначити певній концепції просто оскільки концепція має атрибут periodType, який визначає тип «на дату» чи «за період»

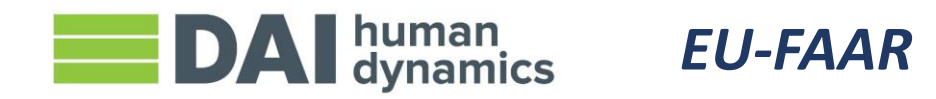

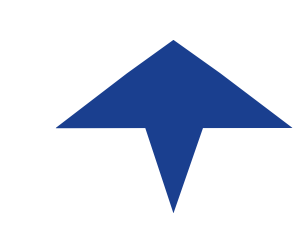

# Валідація

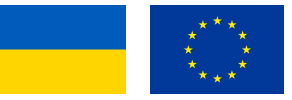

- ‣ Перевірте (проведіть валідацію), чи подані файли проходять як загальну, так спеціальну перевірки:
	- 1. Валідація формату файлу
	- 2. Валідація специфікації XBRL
	- 3. Валідація таксономії
		- a. Тип даних (Чи є довжина цього тексту не більше шести символів? Чи це повний номер?)
		- b. Розрахунки (Загальні активи мають дорівнювати сумі як матеріальних, так і нематеріальних активів)
		- c. Розмірності (Чи було визначено вірний клас капіталу)
		- d. Формула (Перехресні перевірки таблиці, перевірки позитивних та негативних значень, розрахунки розмірності)

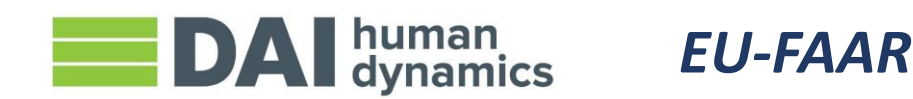

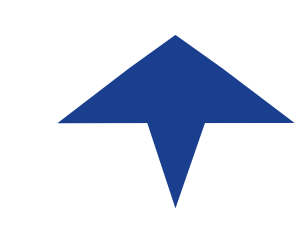

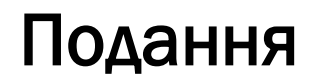

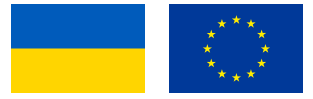

- ‣ Увійдіть в обліковий запис на портал Системи фінансової звітності
- ‣ Завантажте у Систему необхідний документ з потрібними підписами
- ‣ Зачекайте завершення процесу валідації (XBRL та інші елементи)
- ‣ Проаналізуйте результати валідації
- ‣ Внесіть зміни, якщо це потрібно

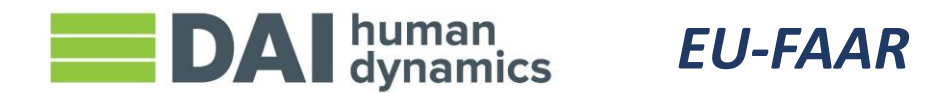

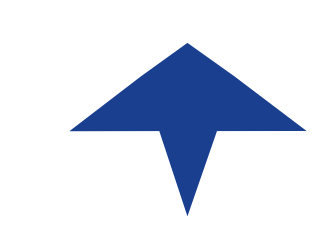

#### Питання

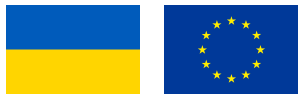

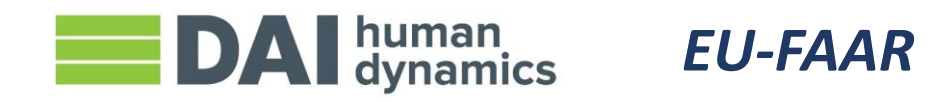

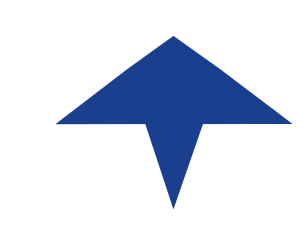